$, tushu007.com$ 

## <<Intranet(</a>

书名:<<Intranet(企业内部网)>>

- 13 ISBN 9787308038256
- 10 ISBN 7308038254

出版时间:2004-10

页数:438

PDF

更多资源请访问:http://www.tushu007.com

, tushu007.com

<<Intranet(  $>>$ 

"

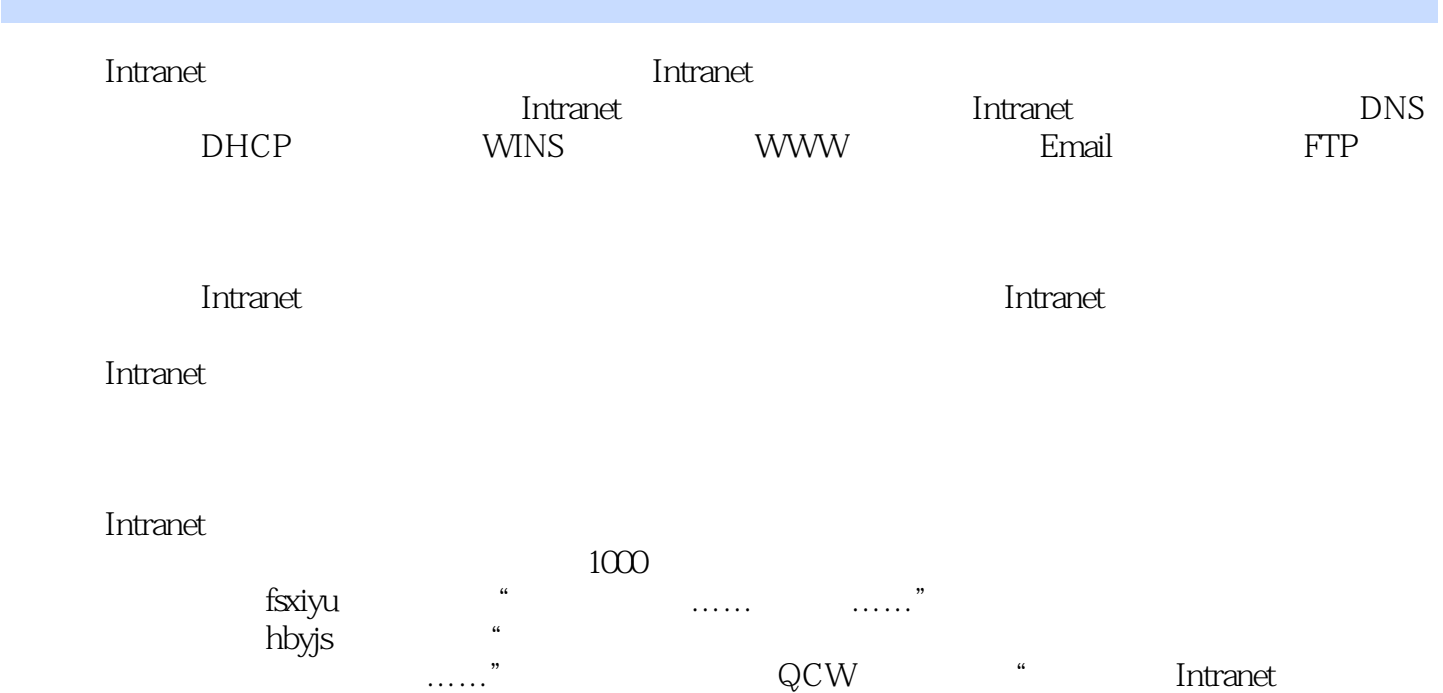

, tushu007.com

<<Intranet(extended by  $>$ 

**Intranet Intranet** 工CP IP DNS DHCP WindowsInternet wINS TCP IP WindowsNT UNIX Linux NetWare

## $HUB$

 $N$  indows ActiveDirectory ActiveDirectory ActiveDirectory ActiveDirectory ndows2000 DNS DNS DNS DNS DNS DNS DNS DNS DNS DHCP DHCP Windows2000 DHCP DHCP DHCP DHCP DHCP WINS WINS Windows2000 WINS WINS WINS WINS WINS wins www www www www www windows2000 IIS www IIS  $\,$  IIS  $\,$  WWW  $\,$  Web  $\,$ web Apache www Apache Apache Apache Apache OmniHTTPd www OmniHTTPd 三、测试服务器小结第七章 企业Email服务器的建设第一节 Email服务器的概述第二节 用IMailServer配 Ereail IMailServer IMailServer IMailServer IMailServer Web ExchangeSever2003 Email ExchangeServer2003 ExchangeServer2003 Exchange Exchange ExchangeServer2003 MDaemon Ereail MDaemon MDaemon MDaemon FTP FTP FTP FTP FTP FTP Windows2000 IIS FTP FTP FTP FTP Serv-U FTP

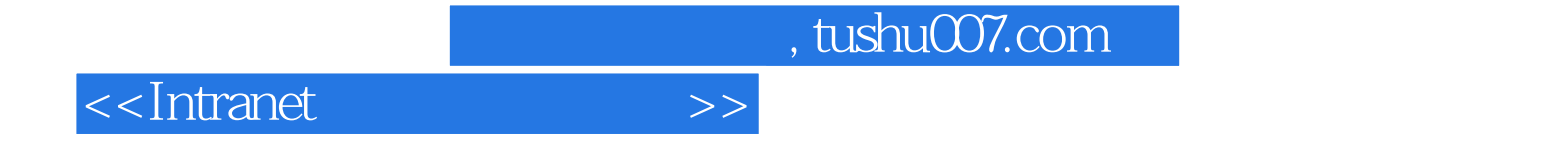

本站所提供下载的PDF图书仅提供预览和简介,请支持正版图书。

更多资源请访问:http://www.tushu007.com